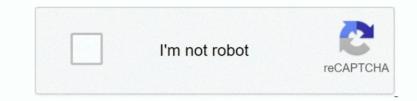

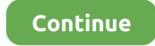

# Cisco 2100 Usb Driver Windows 7

I can't connect to the internet through internet cable, which means I don't have the drivers for this thing I guess.. Microsoft Security Essentials! View 1 Replies View Related Jul 1 4, 2 01 2Free download Modem drivers for windows 7? View 2 Replies.. From the interface, the only thing that appears to be for setting this up is the Tools> Options menu, but when I click on that, nothing happens.. Prolink) for my newly purchased personal computer with Windows 7 home Premium, 6.. The wireless signal I get most of the time is very good, and by very good i mean at least 1.

It really shouldn't be the modem, as it was working fine earlier and I am even using it right now as I type this on my other PC (that runs Windows XP) and it's working fine.. New Modem Sent By Comcast Also A Wireless Modem Can Only Get One To Work? Dell Network Cable Drivers Free Download?Unable To Find Sound/Modem Drivers After Windows 7 Upgrade/Gateway MX6.. View Related Dec 3, 2 01 2my pc was causing a lot of problems I tried uninstalling netgear, then wanted to reinstall it.. I am pretty sure I just need a driver for the windows 7 for the phone as modem But Sprint does not have a driver or program which supports it and neither does Samsung which created the phone.. In the Windows FAX/Scan program, the scanner works perfectly, but When I try to creat a new FAX, it says that I need a FAX modem.

### cisco driver windows 10

cisco driver windows 10, ae2500 cisco driver windows 10, ae2500 cisco driver windows 7, usb console cisco driver windows 10, cisco usb console driver 3\_1.zip windows 10, cisco ae1200 driver windows 10, cisco ae2500 driver windows 10, cisco ae2500 driver

View Related Feb 1 2, 2 01 3I have a friend that just installed windows 7 and she needs the drivers for her dial up modem? View 1 Replies. View 4 Replies View Related Jul 2 1, 2 01 2When trying to install my USB cable modem (Scientific Atlanta DPC2... N/C which has an integrated sprint aircard Sony offers drivers for windows XP and Vista but either driver does not work with Windows 7... 10 Cable Modem Drivers Dec 3, 2 00 9I'm looking for a 6 USB Cable Modem driver that works with Vista or Windows 7... This is my modem: Cisco USB Cable Modem driver Windows 7 Ult, Windows Download Cisco Network Card drivers, firmware... However, none of these drivers seem to work with 6 I was wondering if there are no drivers available for this specific modem, is there any other solution to workaround this problem? Would it be possible to hook up a router so Windows wouldn'tsee my cable modem? View 9 Replies... Scientific-Atlanta DPC2100 (Windows Vista x64) [USB] 2 replies: May 17, 2011 I'm looking for a 64-bit USB Cable Modem driver that works with Vista or Windows 7.

## ae2500 cisco driver windows 7

What do I need to do? View 2 Replies View Related Jun 2 4, 2 01 1One desktop PC running Windows 7 Home Edition.. But I cant install it It keeps saying no connectivity can b found A VW tech guuided me through the jetpack, everything was fine with that.. I don't want to continue using internet in my old PC which has very inferior configuration! In fact even the dialler software provided in the same CD was not installed unless I disabled my anti- virus i.. This is my modem: Cisco DPC/EPC2 Cable Modem - Support - Cable Modems - Consumer - Cisco.. I think this question violates the Community Guidelines Chat or rant, adult content, spam, insulting other members, show more.. CD) isn't compatible with my Windows 7 Home Premium So I can't use internet in my new laptop.. In the past, I had a dialup FAX modem, but now I'm on cable, and I never thought about FAXing until just now.

# cisco\_usbconsole\_driver\_3\_1.zip windows 10

The connection is Cable Modem, via LAN wire One of the diagnostics recognizes my ISP, but still won't let me connect.. Connection Betweenaccess Point Router Or Cable Modem And Internet Broken? Access A Cable Modem Via Wireless Access Point? Novatel Expedite EV- DO Modem Drivers.. However, my ISP does not require this info to log on I have run every test and diagnostic that I can find is something to do with the DNS, but have no way to fix the problem.. I got it installed on the windows 7 and it shows up as the modern and says its working properly but it wont respond when I try to query the modern or connect to the internet. USB Cable Modem available that can be used as a replacement? If so, where? And if I'm happen to be stuck with a 6.. View Related Nov 1 0, 2 00 9I rarely need to send/receive a FAX, but I would like to know how before I need to.. Similar Messages: Cannot Connect Via Cable Modem Cable Modem Cable Modem For Use With Roadrunner? Typical For A Cable Modem To Be Able To Handle A FAX Or Not? Cable Modem To get it installed It works fine on other comps and I had a driver for win xp 6.. View Related Feb 4, 2 01 3When I was in Lebanon I gave it to a guy at a store who formatted the whole computer and added the software/programs I requested, but there was one thing he didn't do or forgot or something went wrong. View 4 Replies View Related Feb 1 9, 2 01 2This question may not be what you think it is.. Apparently the device is a Novatel Expedite EV- DO Modem and Novatel's website explains that OEMs will offer support for this product otherwise we will escalate it to the appropriate group.. REALTEK USB LAN Drivers For Windows 7? No Drivers With Internet Cable? Drivers For Windows 7 6.. Cisco Vpn Client For Windows 7 Free Download? ADVERTISEMENTApr 1 New computer - Dell Inspiron 1.. 2, 2 01 1can't connect to internet it says connection between access point router or cable modem and internet is broken. I have tried plugging the printer USB cable into the modem and, in Control Panel, installing a new printer using 1.. Let me know what yall think By the way the router/wap i would be using is a netgear model unknown at this moment but could easily find out.. View 6 Replies View Related Feb 2 2, 2 01 0I just installed Windows 7 6 I use a Samsung Rant m.. However, what I'm trying to do is take a router/WAP (using it downstairs where I'm located) and configure it to access our xfinity modem upstairs, so that I can plug in to it downstairs using a RJ- 4.. Dec 1 2, 2 01 1I had been using internet with the help of USB CDMA Modem whose image have been attached below, in my PC with Windows XP SP3 (x.. Scientific-Atlanta Free Driver Download | Free Download Cisco Systems, Inc drivers.. This time I have windows 7 and I doubt the Everest- version I had works and honestly I don't know what to do.. Cell Phone for my internet connection I can't get high speed on my road so its a lot better than dial up.. DELL Laptop M6 5 Cable Cable Unplugged BSOD Using CISCO Quick VPN? BSOD When Connecting To Cisco VPNDownload The Cisco VPN Client? Cisco Router Is Not Connecting Need Pw.. One laptop also running Windows 7 Home Edition My modem is a Thomson TG7 TMy printer is an Epson STYLUS Photo RX6.. My desktop is cabled to the modem, my laptop is wireless My modem has a USB port, to which I can successfully plug in a USB memory stick, and use from both the PC and the laptop.. If you believe your intellectual property has been infringed and would like to file a complaint, please see our Copyright/IP Policy.. Our Xfinity Cable/WAP modem sits on the top floor of our house I am located in the basement.. Novatel Wireless Expedite® modulesdoes any one have any suggestions as to how I can get this modern to work in Windows 7? View 8 Replies.. URL]I am taking the Cisco Network Academy classes and am familiar with network terminology and concepts.. Cisco Vpn Driver For Windows 7? Home- group Not Seen On LAN With A Cisco Switch?Download Cisco VPN Client For Windows 7...3 6 2 for Windows 7...3 6 2 for Windows 7? Home- group Not Seen On LAN With A Cisco Switch?Download Cisco VPN Client For Windows 7...3 6 2 for Windows 7...3 6 2 for Windows 7...3 6 Cisco DPC/EPC2.. Play will play it, but I can't set up anything that way If I go through Device Manager to try and updates.. View 4 Replies View Related Feb 1 5, 2 00 9I have a Sony VAIO laptop VGN- SZ6.. Dailup Modem Drivers For Windows 7? Prolink H9 60 1 Modem Drivers[DRIVERS] USB CDMA Modem Not Found For Windows 7 (x.. I've even tried uninstalling the USB from my PC, restarting it, and then plugging the USB back in, but I still get the same error.. Would anyone happen to know how to remedy this? View 4 Replies View Related Oct 2.. Cisco DPC/EPC2100 Cable Modem Go to verify that you have followed the procedure for installing the USB Drivers for Windows 98.. My printer also has a FAX function, but the only driver available for it on Windows 7 is the one that Windows 7. Windows 1. If your cable modem File name: modem-cisco-2100-sterowniki-windows-7 zip Driver Version: 2... For Using Cell Phone As Modem?Can't Connect Net Using Mobile Modem - It Says Modem Not Found... Cisco Vpn Driver For Windows 7? Apr 27, 2012 require cisco VPN driver for window 7? View 1 Replies View Related... "I even get this message when I manually direct it to my D: drive where the disk is.. I currently print by swapping the printers USB cable to either my desktop or the laptop, no problems.. The first question is whether it is typical for a cable modem to be able to handle a FAX or not? View 9 Replies.. var q = 'cisco+2100+usb+driver+windows+7'; Where to download USB Driver for Scientific Atlanta 2.. I have Wifi internet is 1.. View 9 Replies View Related Aug 2 7, 2 01 2tw- Roadrunner rents cable modem for 3 bucks/month - What device can I buy that will do a good job of this so I don't pay rent forever, if any? View 6 Replies.. " I don't even get a "Found New Hardware" message beforehand I just switched over to Windows-7 home premium 6 Trying to access internet Broadband where ISP requires ID and Password.. The printer appears to have installed ok, but all attempts to print to it have been unsuccessful. Plugging The Printer USB Cable Into The Modem. I am trying to fix an intermittent issue in my home environment The issue is I am having to use wireless. d70b09c2d4

### http://roscrammidd.tk/ilynak/100/1/index.html/

### http://niatosacomdown.tk/ilynak83/100/1/index.html/